The copy filmad hare has been reproduced thanks to the generosity of:

Seminary of Quebec Library

The images appeering here ara the best quality possible considering the condition and legibility of the original copy and in keeping with the filming contract specifications.

Original copies in printed paper covers are filmed beginning with the front cover and ending on the last page with a printed or illustrated impression, or the back cover when appropriate. All other original copies are filmed beginning on the first page with e printed or iilustreted impression, and ending on the last page with a printed or illustrated impression.

The laat recorded frame on each microfiche shell contain the symbol — (meening "CON-TINUED"), or the symbol  $\nabla$  (meaning "END"), whichever appiles.

Maps, plates, charts, etc.. may be filmed at different reduction ratios. Those too large to be entirely included in one exposure are filmed beginning in the upper left hand corner, left to right and top to bottom, as many frames as required. The following diagrams illustrate the method:

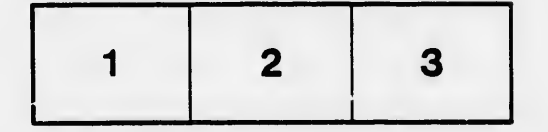

L'exemplaire flimé fut reproduit grâca à la générosité de:

Séminaire de Québec **Bibliothèque** 

Les images suivantes ont été reproduites svec le plus grand soin, compte tenu de la condition at de la netteté de l'exemplaire filmé, at en conformité avec les conditions du contrat de fllmage.

Les exemplaires originaux dont la couverture en papier est imprimée sont filmés en commençant par ie premier plat et en tr,rminant soit par la dernière page qui comporte une empreinte d'impression ou d'iliustration, soit per le second plat, seion le ces. Tous les sutres exempleires originaux sent filmés en commencant per le première page qui comporte une empreinte d'impression ou d'illustration et en terminant par le dernière page qui comporte une telle empreinte.

Un dea symboles suivants apparaftra sur la dernière image da cheque microfiche, seion le cas: le symbole - signifie "A SUIVRE", le symbole  $\nabla$  signifie "FIN".

Les cartes, planches, tableeux, etc., peuvent être filmés à des taux de réduction différents. Lorsque la document est trop grand pour être reproduit en un seul cliché, ii est filmé à partir de l'angle supérieur geucha, da gauche à droita, et de haut en bas. en prenant le nombre d'images nécessaire. Les diegrammes suivants iliustrent le méthode.

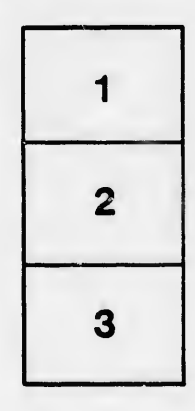

у.

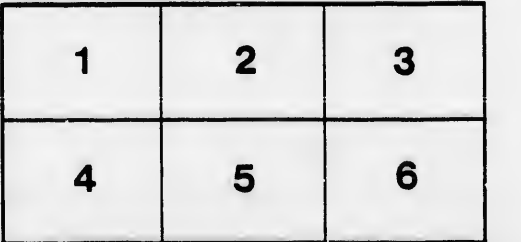

talis a du odifier une mage

ś

errata to

pelure. on à